# **Expiring Features API**

0

This page refers to functionality that has been removed from License Statistics. This information no longer applies to License Statistics v6.3 and newer.

The [Expiring Features](https://docs.x-formation.com/display/LICSTAT/Expiring+Features+report) endpoint delivers license usage metrics specific to the Expiring Features report for features that are nearing expiration.

### **Obtaining information about expiring features**

You can easily list features that are nearing expiration by sending the following HTTP request.

GET /api/v1/report/expiry/server/\${licenseServerId}/\${returnType}?sd=\${YYYY-MM-DD}&ed=\${YYYY-MM-DD}\$(additional parameters, as needed)

where \$ indicates a variable value that you can replace with a value that best suits your needs. The possible parameters are described below.

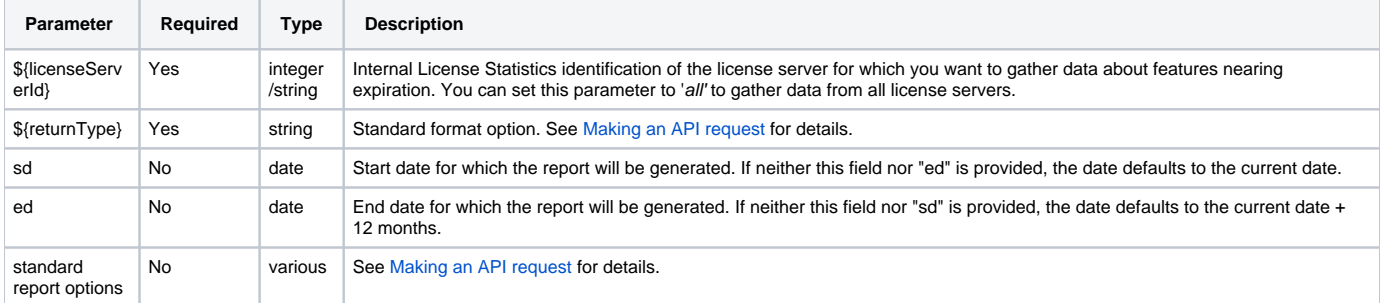

### **Response**

On success, this report will contain one row for each **feature** expiring in the specified time range. Each row consists of the following columns.

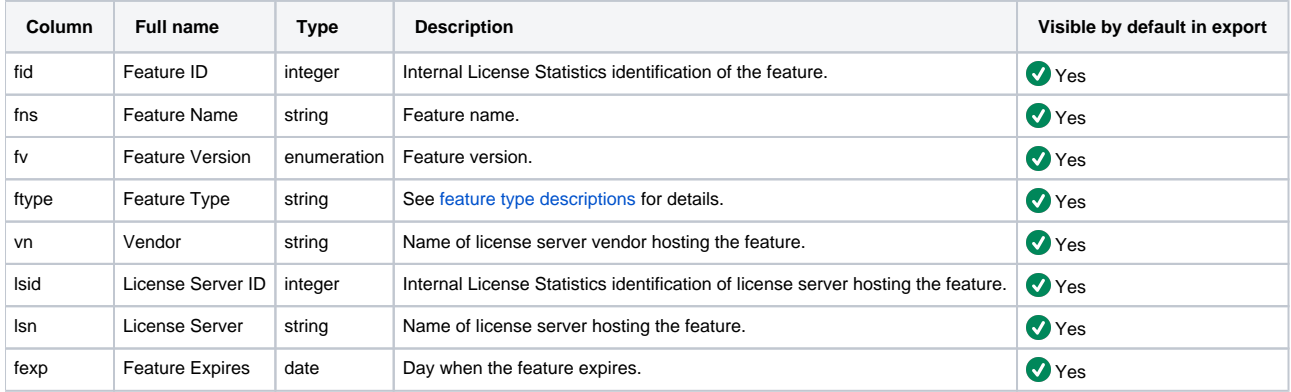

Note that the order in the table is the default order of the columns in the exported file.

### **Example 1**

The following example shows a command that obtains statistics about all features expiring in the next 12 months on all license servers.

curl -H "X-Auth-token: token" "http://yourdomain/api/v1/report/expiry/server/all/json"

### **Example 2**

The following example shows a command that obtains information about all features expiring in a specified period of time on a license server with an ID of "1."

```
curl --data "sd=2015-01-01" --data "ed=2015-03-01" -H "X-Auth-token: token" "http://yourdomain/api/v1/report
/expiry/server/1/json"
```
## **Obtaining information about the number of features expiring in some period of time**

You can easily list features that are going to expire in some period of time by sending the following HTTP request:

GET /api/v1/report/expiry/server/{licenseServerId}/count/grouped/json?sd=\${YYYY-MM-DD}&ed=\${YYYY-MM-DD} &granularity=\${granularity}&filter=\${filter}

#### where the possible parameters can be explained as follows:

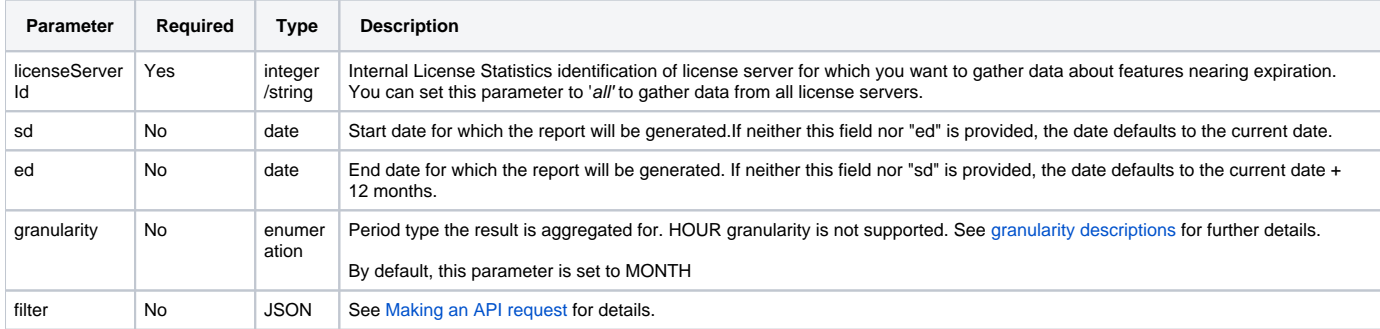

This report supports only JSON format.

This report supports filtering, but does not support other standard options (limiting or ordering).

### **Response**

On success, this report will contain one row for each **feature** expiring in the specified time range. Each row consists of the following columns.

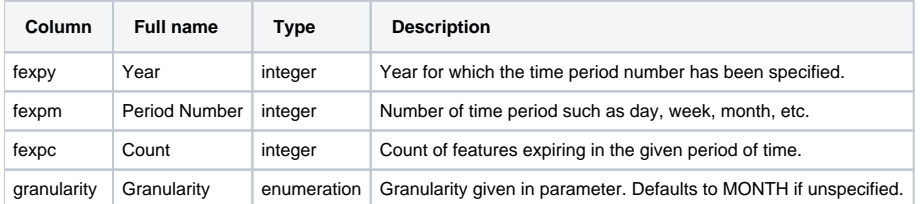

### **Example 1**

The following example shows a command that obtains a count of features that will expire for every month in the next 12 months on all license servers.

curl -H "X-Auth-token: token" "http://yourdomain/api/v1/report/expiry/server/all/count/grouped/json"

### **Example 2**

The following example shows a command that obtains a count of features that will expire for every week in a specified period of time on a license server with an ID of "1."

```
curl --data "sd=2015-01-01" --data "ed=2015-03-01" --data "granularity=4" -H "X-Auth-token: token" 
"http://yourdomain/api/v1/report/expiry/server/1/count/grouped/json"
```